## Funktionsbjælken i Microsoft TEAMs

Når man er i et videomøde på TEAMs er det en fordel at kende lidt til de forskellige funktioner. Her følger en kort beskrivelse af de forskellige menuer taget fra den downloadede TEAMs-klient (anbefalet til undervisere):

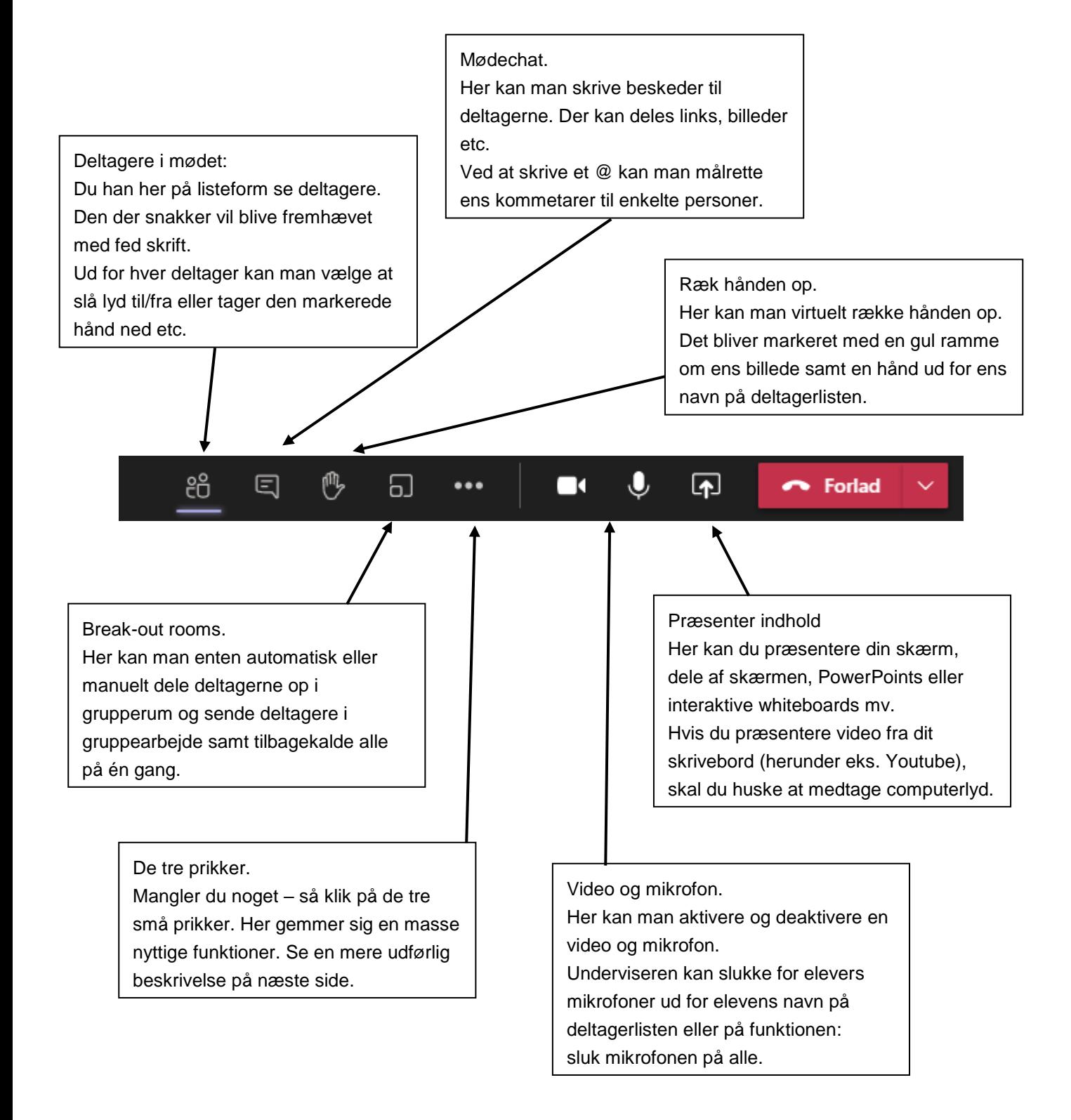

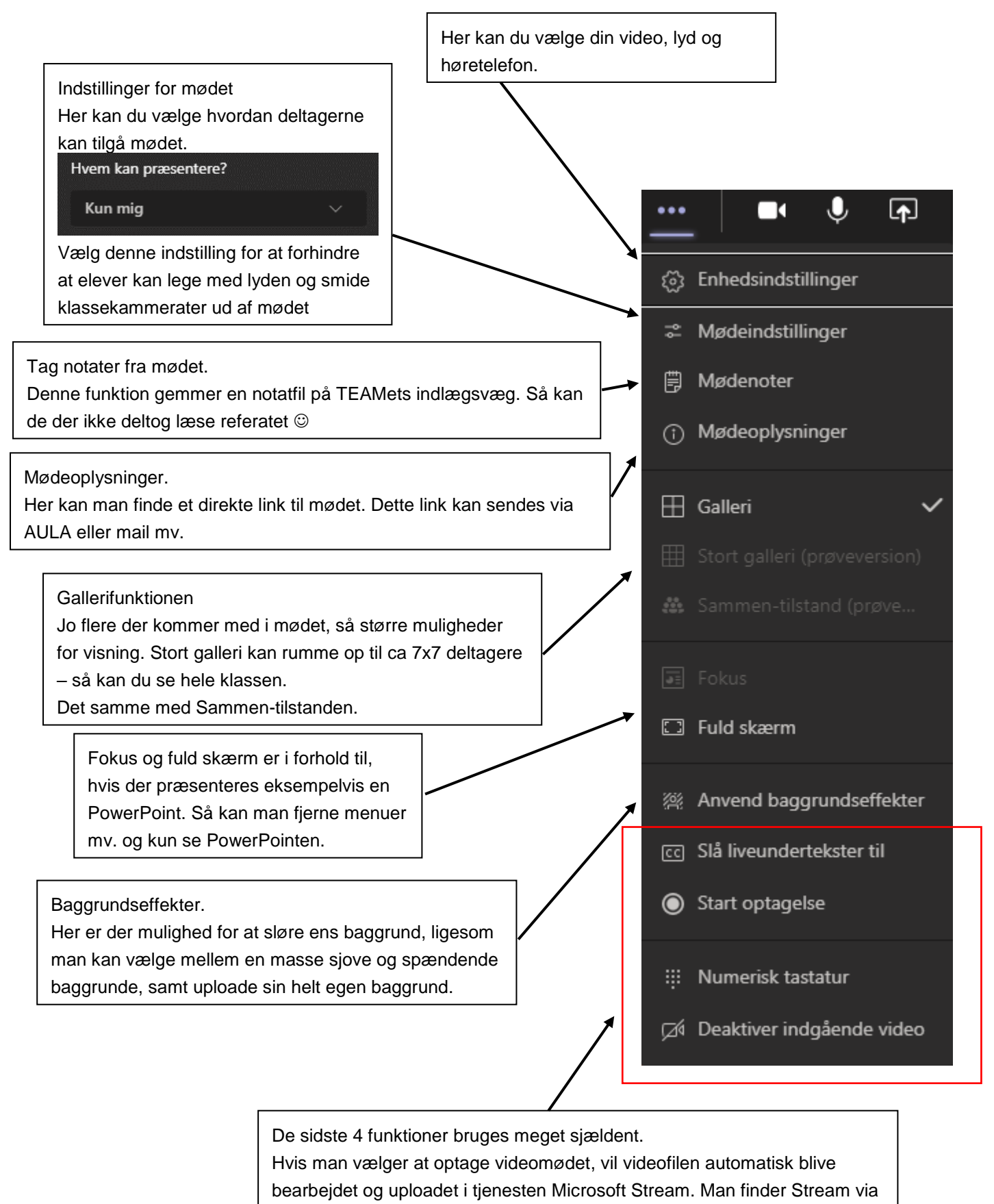

sit login på [www.office.com](http://www.office.com/)